## Auto Events + ключ Keygen Скачать бесплатно

Надстройка для пользователей с поддержкой макросов, установленная только в Microsoft PowerPoint 6,15 пользователей оценили его на 1 звезду, 8,17 пользователей оценили его на 2 звезды, 5,23 пользователей оценили его на 3 звезды из 5 Лобавьте его в закладки и установите, если хотите управлять автоматическими действиями по событиям в своих презентациях. Word для офиса — это полезный инструмент, который поможет вам легко находить информацию в Интернете. Вы можете искать практически все, что связано со словом! Все возможные поля можно искать с помощью ключевых слов. С помощью этого инструмента вы сможете делать более качественные презентации для аудитории. Вы можете классифицировать ключевые слова и найти их. Инструмент представляет собой набор сочетаний клавиш, которые позволяют пользователям работать с Microsoft Office более эффективно. Поиск Начнем с самой важной и наиболее часто используемой из всех функций этого инструмента. Через клавиатуру введите что-нибудь в поле поиска и нажмите Enter. Результаты поиска появляются в течение нескольких секунд. Результаты поиска можно сортировать по количеству результатов или по времени, которое требуется для появления результата. Категории Word для офиса также имеет категории для пользователей, которые хотят найти только релевантные результаты поиска. Введите ключевое слово в поле поиска и щелкните слева от поля поиска. На экране появятся категории для выбранного ключевого слова. Вы можете выбрать любую из этих категорий и повторить поиск. Те же самые списки категорий будут показаны как последняя искомая категория. Поиск в других категориях на разных языках Для более простого и эффективного поиска вы можете искать другие языки по тому же ключевому слову. Шелкните значок шестеренки в правом верхнем углу поля поиска. Щелкните языки в верхней части страницы. Выберите язык, на котором вы хотите выполнить поиск. Горячие клавиши Сочетания клавиш — это сочетания клавиш, которые позволяют ускорить работу и повысить производительность. Сочетания клавиш доступны почти для всего в Microsoft Office. Этот список не является исчерпывающим, но его более чем достаточно, чтобы вы могли быстро найти нужную информацию во всех возможных полях инструмента. Вы также можете открыть любой файл или сохранить любой файл Word, если нажмете один из этих ярлыков. Откройте веб-браузер Вы также можете открыть веб-браузер, не выходя из инструмента, нажав Ctrl+L. Затем вы можете ввести URL-адрес в URL-адрес

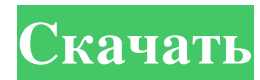

## **Auto Events**

Профессиональная надстройка, которая позволяет автоматически запускать определенные действия для обычных событий презентации PowerPoint. Автор: МАСС. Auto Events — это надстройка, созданная для Microsoft PowerPoint, которая дает вам возможность включить поддержку макросов для открытия, закрытия и печати презентаций, показывая, когда слайд-шоу начинается и останавливается, а также для загрузки следующего слайда в презентации. Он был разработан, чтобы компенсировать отсутствие поддержки автоматических макросов в старых версиях PowerPoint, когда это было доступно только для автоматического открытия и закрытия презентаций PowerPoint. Включить и предварительно просмотреть поддержку автоматического макроса Загруженный пакет содержит два файла: один для загрузки надстройки (AutoEvents.ppa) и один для предварительного просмотра функций автоматического макроса (autoevent.ppt) в пустом слайд-шоу. После открытия Microsoft Excel перейдите на вкладку «Надстройки», нажмите «Автособытия», затем выберите «Включить автоматические события», чтобы активировать эту функцию. По умолчанию загружаются все макрособытия, поддерживаемые этим инструментом. Однако вы можете исключить любой из них, выбрав параметры «Автособытия» в меню «Автособытия» на вкладке «Надстройки». Исключите события, когда дело доходит до запуска автоматических действий Во всплывающем окне вы можете просмотреть техническое описание каждого типа событий, а также снять флажки с тех, для которых вы не хотите активировать автоматические действия: открытие, закрытие и печать презентаций, оповещение о начале показа слайдов. начинается и заканчивается, а также воспроизводится следующий слайд в шоу. Например, если вы наведете указатель мыши на «Событие открытия презентации», утилита сообщит вам, что «Каждый раз, когда презентация должна быть напечатана, будет запущена подпрограмма Auto\_Print, если она присутствует в ней». Чтобы отключить поддержку макросов без удаления приложения, откройте меню «Автособытия» на вкладке «Надстройки» и снимите флажок «Включить автособытия». Практичная надстройка PowerPoint для автоматических действий в отношении распространенных событий Учитывая все обстоятельства, Auto Events может быть полезным помощником для пользователей, которые хотят улучшить функциональность своих презентаций PowerPoint, добавив поддержку макросов для важных событий. В наших тестах он хорошо работал в Microsoft PowerPoint 2016. Единственная проблема, которую мы обнаружили в этом приложении, заключается в том, что технические описания слишком сложны для обычных пользователей. пространство внутри терминалов. Ситуация в загруженных аэропортах ужасная. Беженцы и мигранты размещены fb6ded4ff2

<http://ulegal.ru/wp-content/uploads/2022/06/paisha.pdf>

<http://turismoaccesiblepr.org/?p=4774>

<https://www.theblender.it/wp-content/uploads/2022/06/triccyp.pdf>

<http://www.rosesebastian.com/2022/06/15/ahead-pdf-password-remover-активация-serial-key-скачать-for-pc-latest/>

<https://lots-a-stuff.com/gigalarm-keygen-for-lifetime-скачать-бесплатно-без-регистра/>

<https://secret-temple-04990.herokuapp.com/mardays.pdf>

<https://farmaciacortesi.it/dailer-активация-скачать-бесплатно-без-рег/>

[https://bizzclassified.us/advert/1-abc-net-file-washer-%d0%b0%d0%ba%d1%82%d0%b8%d0%b2%d0%b0%d1%86%d0%b8](https://bizzclassified.us/advert/1-abc-net-file-washer-%d0%b0%d0%ba%d1%82%d0%b8%d0%b2%d0%b0%d1%86%d0%b8%d1%8f-%d1%81%d0%ba%d0%b0%d1%87%d0%b0%d1%82%d1%8c/)

[%d1%8f-%d1%81%d0%ba%d0%b0%d1%87%d0%b0%d1%82%d1%8c/](https://bizzclassified.us/advert/1-abc-net-file-washer-%d0%b0%d0%ba%d1%82%d0%b8%d0%b2%d0%b0%d1%86%d0%b8%d1%8f-%d1%81%d0%ba%d0%b0%d1%87%d0%b0%d1%82%d1%8c/)

<https://www.eurofiveconseil.com/wp-content/uploads/2022/06/Krimp.pdf>

<https://solaceforwomen.com/concatxy-активация-скачать-latest/>

<https://resistanceschool.info/fluent-reader-ключ-with-registration-code-скачать-бесплатно/>

<https://www.latablademultiplicar.com/?p=5622>

<http://NaturalhealingbyDoctor.com/?p=7072>

<https://jgbrospaint.com/2022/06/15/operapassview-ключ-serial-key-скачать-бесплатно-2022-latest/>

<https://biodashofficial.com/subtractive-color-mixing-активированная-полная-версия-product-key-f/>

<https://frostinealps.com/wp-content/uploads/2022/06/taliidal.pdf>

<http://www.kiwitravellers2017.com/2022/06/16/jalbum-активированная-полная-версия-скача/>

<https://swisshtechnologies.com/shotcut-portable-serial-key-скачать-бесплатно-pc-windows/>

<https://foaclothing.com/wp-content/uploads/2022/06/DHCVtoMIDICC.pdf>

<http://cefcredit.com/?p=16838>